# **Aula 5**

**Objectivo:** Construção de classes para estruturas de dados comuns.

#### **Exercício 1**

Uma lista ligada é uma estrutura de dados dinâmica, que permite inserir e remover arbitrariamente elementos durante a execução do programa. O número máximo de elementos da lista não é conhecido à partida, sendo limitado apenas pela quantidade de memória disponível no sistema. Numa lista ligada, cada elemento possui um ponteiro para o elemento seguinte. Existe ainda um ponteiro adicional para o primeiro elemento da lista (o elemento que se encontra à cabeça da lista). Quando a lista está vazia este ponteiro possui o valor NULL. O ponteiro para o elemento seguinte do último elemento aponta sempre para NULL, marcando o final da lista.

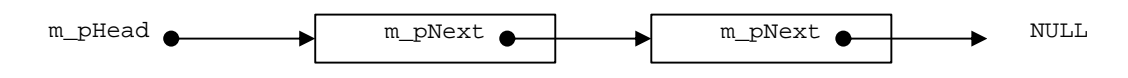

Numa lista biligada cada elemento possui dois ponteiros, um para o elemento seguinte e outro para o elemento anterior. Possui ainda dois ponteiros adicionais, um para o elemento que se encontra à cabeça da lista e um para o elemento que se encontra na cauda da lista. Inicialmente, ambos possuem o valor NULL.

**1.1** Construa uma classe chamada CLinkedList que implemente uma lista ligada genérica para armazenar objectos de qualquer tipo representados e manipulados por ponteiros do tipo void\*. Para simplificar, a inserção e remoção de elementos da lista deve ser sempre efectuada numa das extremidades (por exemplo a cabeça).

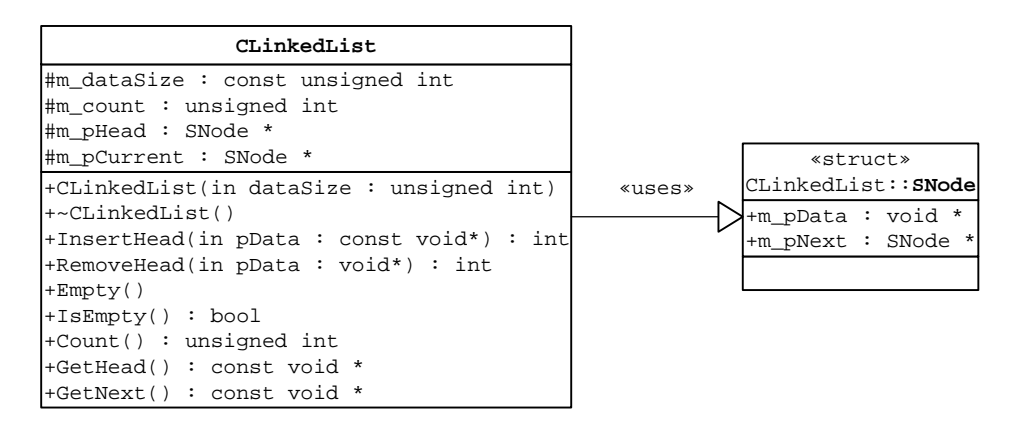

Para tornar a utilização da lista mais segura, durante a inserção de um elemento deve ser feita uma cópia do respectivo objecto para uma zona de memória gerida internamente pela lista. Na remoção de um elemento deve-se copiar o conteúdo dessa zona interna para uma zona externa acessível através de um ponteiro fornecido pelo utilizador da lista. Por este motivo durante a construção de uma lista ligada deve-se indicar ao respectivo construtor o tamanho em *bytes* dos elementos que vão ser armazenados na lista.

O construtor da lista deve ter o seguinte protótipo:

## **CLinkedList(unsigned int dataSize);**

O parâmetro de entrada dataSize indica o tamanho em *bytes* dos elementos a armazenar.

A classe CLinkedList deve disponibilizar os seguintes métodos:

# **int InsertHead(const void\* pData);**

Este método insere um elemento na cabeça da lista. O parâmetro pData é um ponteiro para o elemento a inserir.

Deve devolver:

- NULL\_PTR se o ponteiro pData possuir o valor NULL;
- OUT\_OF\_MEMORY se não for possível alocar memória para fazer a cópia do elemento a inserir ou para a sua estrutura de controlo;
- ok se a inserção for bem sucedida.

# **int RemoveHead(void\* pData);**

Este método remove o elemento que se encontra à cabeça da lista.

O parâmetro pData é um ponteiro fornecido pelo utilizador da lista para a zona de memória para onde deve ser copiado o elemento a remover. Deve devolver:

- LIST\_EMPTY se a lista estiver vazia;
- NULL\_PTR se o ponteiro pData possuir o valor NULL;
- ок se a remoção for bem sucedida.

#### **void Empty();**

Este método apaga todos os elementos armazenados na lista.

#### **bool IsEmpty();**

Devolve true se a lista estiver vazia ou false em caso contrário.

# **unsigned int Count();**

Devolve o número de elementos armazenados na lista.

Para percorrer uma lista ligada, isto é, aceder a cada elemento, do primeiro até ao último elemento devem ser usados os métodos GetHead e GetNext. O primeiro elemento obtêm-se usando o método GetHead. Os elementos seguintes são obtidos através de invocações sucessivas do método GetNext. Isto significa que a classe deve manter internamente um ponteiro para o "elemento actual" da lista, isto é, o último elemento devolvido pelos métodos GetHead/GetNext. É importante referir que qualquer operação que afecte o estado interno da lista pode invalidar esse ponteiro.

# **const void\* GetHead();**

Este método devolve o elemento que se encontra à cabeça da lista ou NULL no caso da lista se encontrar vazia. Actualiza também o ponteiro para o "elemento actual" de forma a que este aponte para o elemento devolvido. Os elementos seguintes são obtidos através de invocações sucessivas do método GetNext.

## **const void\* GetNext();**

Este método devolve o próximo elemento da lista ou NULL no caso de ter sido atingido o fim da lista. Deve também actualizar o ponteiro para o "elemento actual".

De forma a separar os elementos (dados), da estrutura de controlo da lista ligada, a lista é constituída internamente por um conjunto de nodos, um por cada elemento de informação, definidos pela estrutura SNode:

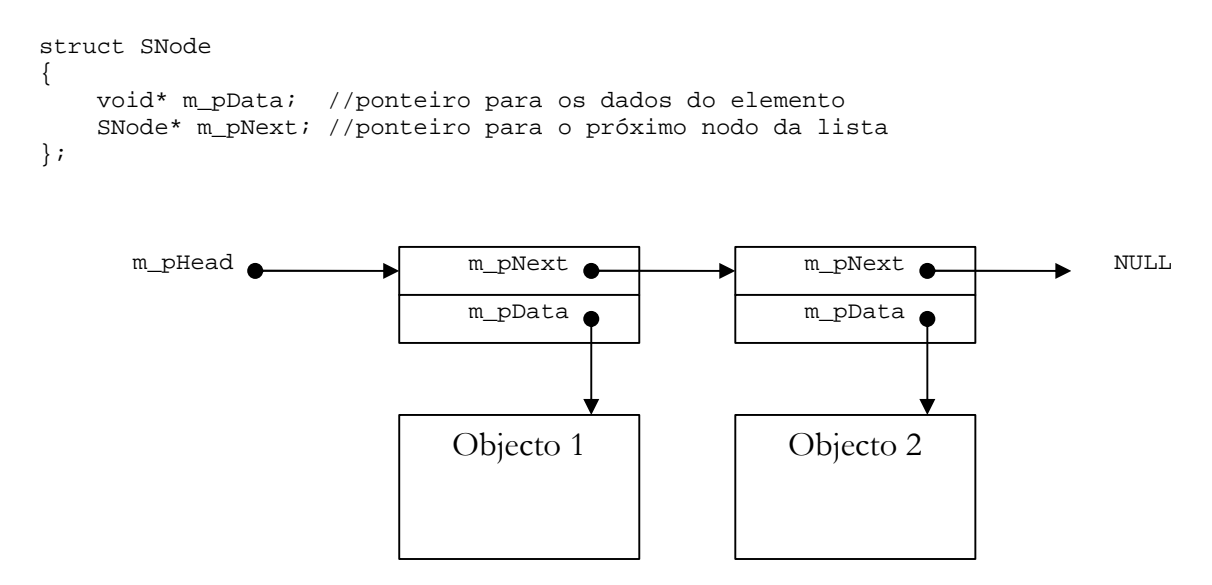

# **Exercício 2**

Como aplicação da lista ligada desenvolvida no exercício anterior, pretende-se agora implementar uma memória do tipo *stack* (pilha) usando uma solução dinâmica. Num *stack*, a retirada de elementos faz-se por ordem inversa da inserção usando primitivas do tipo *push*/*pop*. A utilização da lista ligada do exercício anterior permite a implementação de uma solução dinâmica em que, quer o tamanho de cada elemento, quer o número máximo de elementos a armazenar no *stack* não são conhecidos à partida.

**2.1** Implemente uma classe chamada cstack, que possa armazenar elementos de um tipo de dados abstracto manipulados através de ponteiros do tipo void\*.

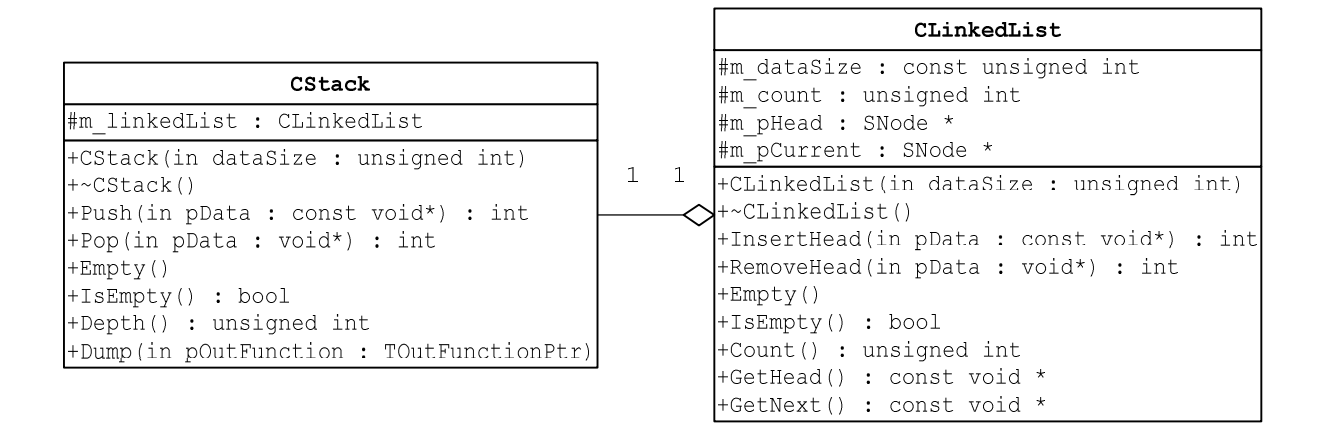

*Ano lectivo 2002/03 – 1º Semestre Andreia Melo/Arnaldo Oliveira/Valery Sklyarov*

O construtor deve ter o seguinte protótipo:

## **CStack(unsigned int dataSize);**

O parâmetro de entrada dataSize indica o tamanho em *bytes* dos elementos a armazenar.

A classe CStack deve disponibilizar os seguintes métodos:

#### **int Push(const void\* pData);**

Insere no topo do *stack*, isto é, na cabeça da lista, o elemento apontado por pData. Devolve o código de erro reportado pela função de inserção na lista ligada.

## **int Pop(void\* pData);**

Retira um elemento do topo do *stack*, isto é, da cabeça da lista, e copia-o para a zona de memória apontada por pData.

Devolve o código de erro reportado pela função de remoção da lista ligada.

# **void Empty();**

Apaga todos os elementos armazenados no *stack*.

## **bool IsEmpty();**

Verifica se o *stack* está vazio. Devolve true se não existirem objectos armazenados no *stack* ou false em caso contrário.

## **unsigned int Depth();**

Devolve o número de elementos armazenados no *stack*.

#### **void Dump(TOutFunctionPtr pOutFunction);**

Esta função escreve na *stream* standard de saída (cout) o conteúdo do *stack*, do topo para a base. Deve utilizar as funções GetHead e GetNext da classe CLinkedList. No caso do *stack* se encontrar vazio, deve escrever a mensagem "*Stack vazio*".

O parâmetro outFunction é um ponteiro para uma função, fornecida pelo utilizador, apropriada para escrever no ecrã os elementos armazenados no *stack*.

# **Exercício 3**

Considere a seguinte expressão:

 $(2 + 4.1) * (3.3 + 5) - 1.2$ 

Para determinar o resultado desta expressão fazem-se os seguintes cálculos: soma-se o 2 com o 4.1 e guarda-se o resultado; soma-se o 3.3 com o 5 e guarda-se o resultado; multiplicam-se os dois resultados anteriores e guarda-se o resultado; finalmente subtrai-se 1.2 ao último resultado para se obter o resultado final.

Uma notação alternativa a esta, designada notação polaca, permite representar a mesma expressão sem recurso a quaisquer parêntesis – na realidade permite representar qualquer expressão sem recurso a parêntesis. Eis a representação em notação polaca da expressão anterior:

$$
2 \t4.1 + 3.3 \t5 + * 1.2 -
$$

O cálculo deste tipo de expressões é feito da seguinte maneira:

- Sempre que aparece um número, guarda-se;
- Sempre que aparece um operador binário (que utilize dois operandos), sacam-se os dois últimos números guardados, aplica-se-lhes o operador e guarda-se o resultado;
- Sempre que aparece um operador unário (que utilize apenas um operando), saca-se o último número guardado, aplica-se-lhe o operando e guarda-se o resultado.

A manipulação dos operandos pode ser facilmente implementada usando um *stack*, resultando o cálculo da expressão anterior nos seguintes passos:

- Entra a *string* "2" e guarda-se o 2;
- Entra a *string* "4.1" e guarda-se o 4.1;
- Entra a *string* "+", sacam-se o 4.1 e o 2 e guarda-se o 6.1 (de 2+4.1);
- Entra a *string* "3.3" e guarda-se o 3.3;
- Entra a *string* "5" e guarda-se o 5;
- Entra a *string* "+", sacam-se o  $5e$  o  $3.3e$  guarda-se o  $8.3$  (de  $5+3.3$ );
- Entra a *string* "\*", sacam-se o 8.3 e o 6.1 e guarda-se o 50.63 (de 8.3\*6.1);
- Entra a *string* "1.2" e guarda-se o 1.2;
- Entra a *string* "-", sacam-se o 1.2 e o 50.63 e guarda-se o 49.43 (de 50.63-1.2).

Se considerar que dispõe de um visor onde o último número guardado é afixado, o procedimento anterior acaba com o 49.43 afixado nesse visor.

**3.1** Faça um programa que usando a classe cstack implemente uma máquina de calcular em notação polaca. A máquina de calcular deve aceitar operandos do tipo real, os operadores binários "+", "-", "\*" e "/" e os operadores unários "sim" e "inv" que calculam o valor simétrico e o inverso do seu operando, respectivamente. Para o auxiliar na construção deste programa é fornecido o módulo *Token.h/Token.cpp* com a função *GetToken* que analisa uma *string* dada e identifica o operando ou operador que ela representa. Esta função devolve um *token* (número inteiro) que representa o operador ou operando. No caso de um operando fornece também o respectivo valor numérico real. A tabela seguinte mostra o valor do *token* para diferentes *strings*.

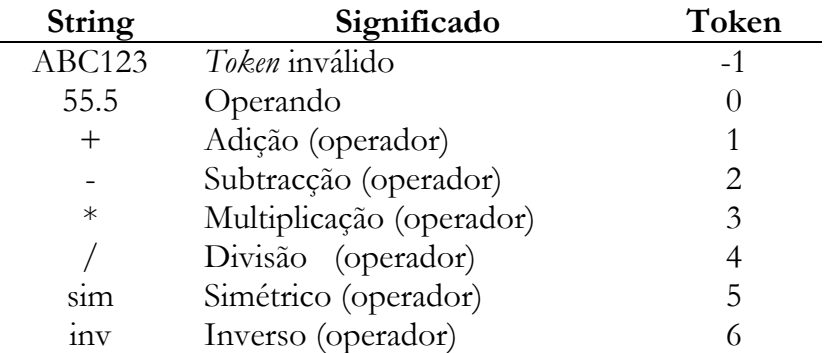

**3.2** Utilizando o método Dump da classe CStack faça com que o conteúdo do *stack* seja escrito no ecrã após cada operação de Push.